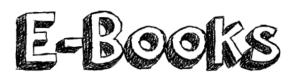

## **Curriculum links:**

Select, use and combine a variety of software (including internet services) on a range of digital devices to design and create a range of programs, systems and content that accomplish given goals including collecting, analyzing, evaluating and presenting data and information.

### Key Knowledge:

- Create an interactive guiz/ eBook introducing hyperlinks.
- Create an eBook with text, images and sounds. .
- Understand how to add page colour and style.
- Know how to position and format text. .
- Add and position images from the camera or internet. •
- Understand what a hyperlink is and how to add them to text and images. .
- Create a presentation demonstrating my understanding with a range of media. .
- Create a digital timeline/ mind-map and including different media including sounds and video.

#### Possible programs/ websites:

- Keynotes (Apple)
- PowerPoint •
- Adobe Spark Page
- Canva
- Book Creator

#### We should already know:

- How to annotate images.
- How to create a simple digital mind-map.
- How to navigate a webpage.

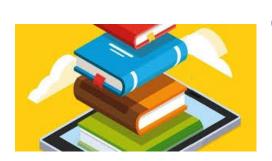

# **Key Vocabulary:**

| Animation   | The process of giving the illusion of move-<br>ment to drawings, models or inanimate                                |
|-------------|----------------------------------------------------------------------------------------------------|
| Background  | The part of a picture or scene that is to-<br>wards the back or seems to be furthest                                |
| Clip art    | A type of graphic art.                                                                                              |
| E-book      | A digital book that can be read on a com-<br>puter, tablet, or other electronic device.                             |
| Hyperlinks  | A link in a document to another location or file; often used to navigate between differ-<br>ent parts of an e-book. |
| Interactive | Allowing the reader to actively engage with the content, for example, through quizzes or games.                     |
| Multimedia  | Including different types of content such as images, audio, and video in an e-book.                                 |
| Timeline    | A way of visually sequencing events in                                                                              |